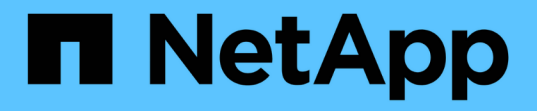

## サポートされている構成 Cloud Volumes ONTAP release notes

NetApp April 22, 2024

This PDF was generated from https://docs.netapp.com/ja-jp/cloud-volumes-ontap-9121 relnotes/reference-configs-aws.html on April 22, 2024. Always check docs.netapp.com for the latest.

# 目次

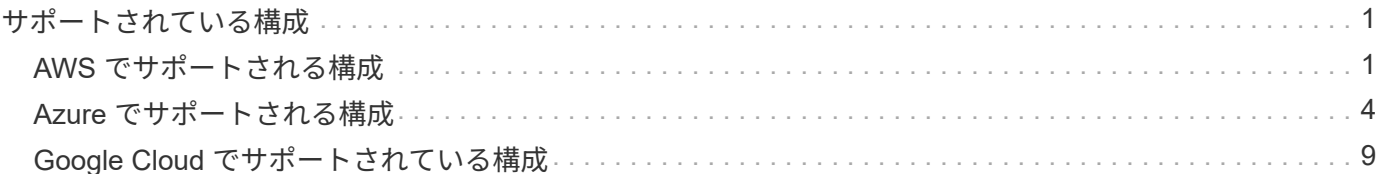

## <span id="page-2-0"></span>サポートされている構成

### <span id="page-2-1"></span>**AWS** でサポートされる構成

AWS では、いくつかの Cloud Volumes ONTAP 構成がサポートされます。

サポートされるノード数

Cloud Volumes ONTAP は、フォールトトレランスとノンストップオペレーションを実現するために、 AWS ではシングルノードシステムとして、ハイアベイラビリティ( HA )ペアのノードとして利用できます。

シングルノードシステムの HA ペアへのアップグレードはサポートされていません。シングルノードシステム と HA ペアを切り替える場合は、新しいシステムを導入し、既存のシステムから新しいシステムにデータをレ プリケートする必要があります。

サポートされるストレージ

Cloud Volumes ONTAP では、データ階層化用に複数のタイプの EBS ディスクと S3 オブジェクトストレージ がサポートされています。最大ストレージ容量は、選択したライセンスによって決まります。

ライセンス別のストレージサポート

各ライセンスでサポートされる最大システム容量は異なります。最大システム容量には、ディスクベースのス トレージに加えて、データの階層化に使用されるオブジェクトストレージが含まれます。ネットアップでは、 この制限を超えることはサポートしていません

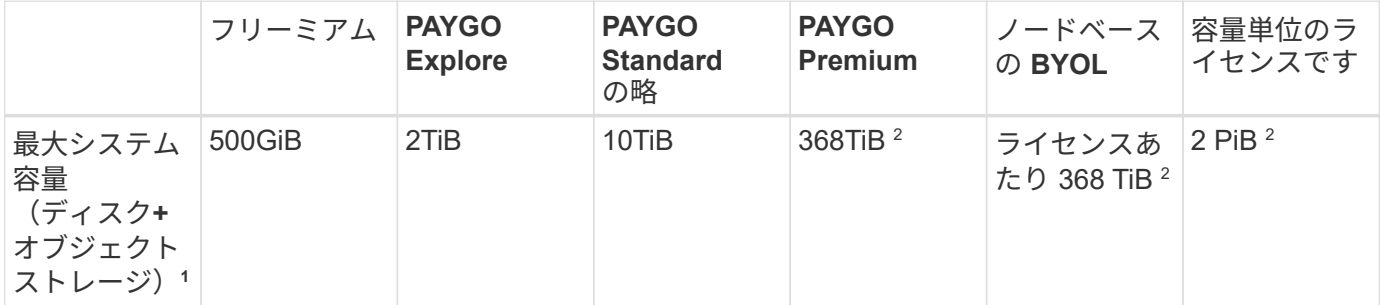

- 1. HA ペアの場合、容量の上限は HA ペア全体に適用されます。ノード単位ではありません。たとえば、 Premium ライセンスを使用する場合、両方のノード間で最大 368 TiB の容量を確保できます。
- 2. 一部の構成では、ディスク制限により、ディスクのみを使用して容量制限に達することができません。そ の場合、で容量の制限に達することができます ["](https://docs.netapp.com/us-en/bluexp-cloud-volumes-ontap/concept-data-tiering.html)[使用頻度の低いデータをオブジェクトストレージに階層](https://docs.netapp.com/us-en/bluexp-cloud-volumes-ontap/concept-data-tiering.html) [化します](https://docs.netapp.com/us-en/bluexp-cloud-volumes-ontap/concept-data-tiering.html)["](https://docs.netapp.com/us-en/bluexp-cloud-volumes-ontap/concept-data-tiering.html)。ディスクの制限については、を参照してください ["](https://docs.netapp.com/ja-jp/cloud-volumes-ontap-9121-relnotes/reference-limits-aws.html)[ストレージの制限](https://docs.netapp.com/ja-jp/cloud-volumes-ontap-9121-relnotes/reference-limits-aws.html)["](https://docs.netapp.com/ja-jp/cloud-volumes-ontap-9121-relnotes/reference-limits-aws.html)。
- 3. PAYGO Explore を除くすべての Cloud Volumes ONTAP 構成で SSD を使用する場合は、書き込みパフォ ーマンスの向上が有効になります。
- 4. スループット最適化 HDD (st1) を使用している場合、オブジェクトストレージへのデータの階層化は 推奨されません。

サポートされるディスクサイズ

AWS では、アグリゲートに同じサイズのディスクを最大 6 本含めることができます。ただし、Amazon EBS

Elastic Volumes機能をサポートする構成では、アグリゲートに最大8本のディスクを含めることができます。 ["Elastic Volumes](https://docs.netapp.com/us-en/bluexp-cloud-volumes-ontap/concept-aws-elastic-volumes.html)[のサポートに関する詳細情報](https://docs.netapp.com/us-en/bluexp-cloud-volumes-ontap/concept-aws-elastic-volumes.html)["](https://docs.netapp.com/us-en/bluexp-cloud-volumes-ontap/concept-aws-elastic-volumes.html)

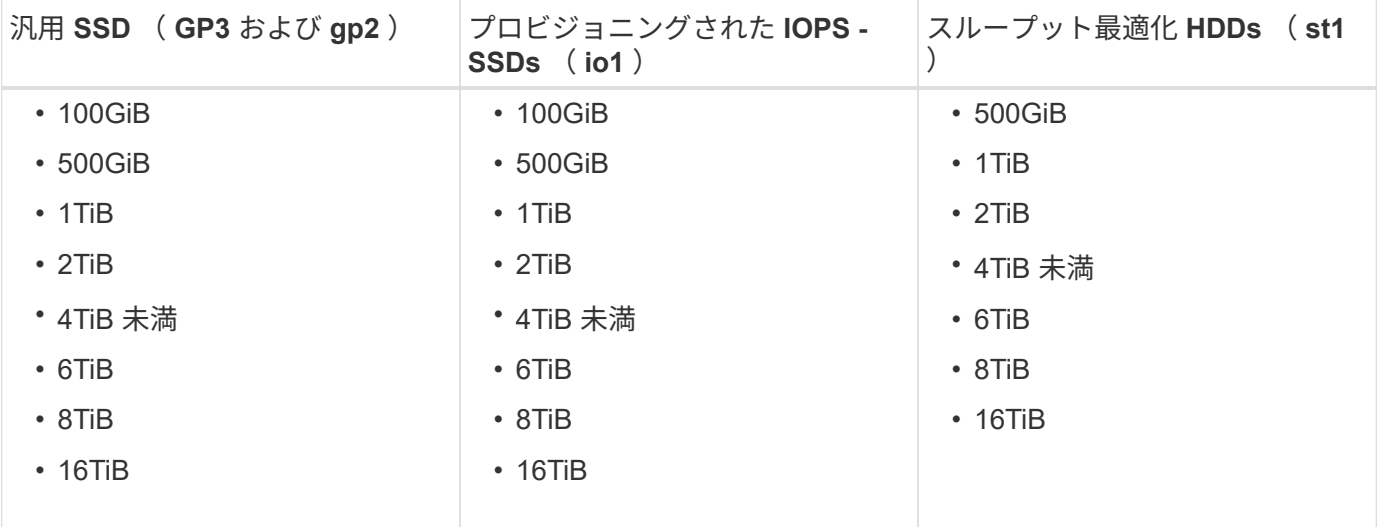

サポートされる **EC2** コンピューティング

各 Cloud Volumes ONTAP ライセンスでサポートされる EC2 インスタンスタイプは異なります。次の表に、 サポートされる各インスタンスタイプの vCPU 、 RAM 、および帯域幅を示します。 ["](https://aws.amazon.com/ec2/instance-types/)[最新かつ完全な情報に](https://aws.amazon.com/ec2/instance-types/) [ついては、](https://aws.amazon.com/ec2/instance-types/) [AWS](https://aws.amazon.com/ec2/instance-types/) [を参照してください](https://aws.amazon.com/ec2/instance-types/) [EC2](https://aws.amazon.com/ec2/instance-types/) [インスタンスタイプの詳細です](https://aws.amazon.com/ec2/instance-types/)["](https://aws.amazon.com/ec2/instance-types/)。

次の表に示す帯域幅は、各インスタンスタイプごとにドキュメント化されている AWS の制限に一致していま す。これらの制限は、 Cloud Volumes ONTAP が提供する機能と完全に一致しているわけではありません。想 定されるパフォーマンスについては、を参照してください ["NetApp](https://www.netapp.com/us/media/tr-4383.pdf) [テクニカルレポート](https://www.netapp.com/us/media/tr-4383.pdf) [4383](https://www.netapp.com/us/media/tr-4383.pdf) [:アプリケーシ](https://www.netapp.com/us/media/tr-4383.pdf) [ョンワークロードを使用した](https://www.netapp.com/us/media/tr-4383.pdf) [Amazon Web Services](https://www.netapp.com/us/media/tr-4383.pdf) [における](https://www.netapp.com/us/media/tr-4383.pdf) [Cloud Volumes ONTAP](https://www.netapp.com/us/media/tr-4383.pdf) [のパフォーマンス特性](https://www.netapp.com/us/media/tr-4383.pdf) ["](https://www.netapp.com/us/media/tr-4383.pdf)。

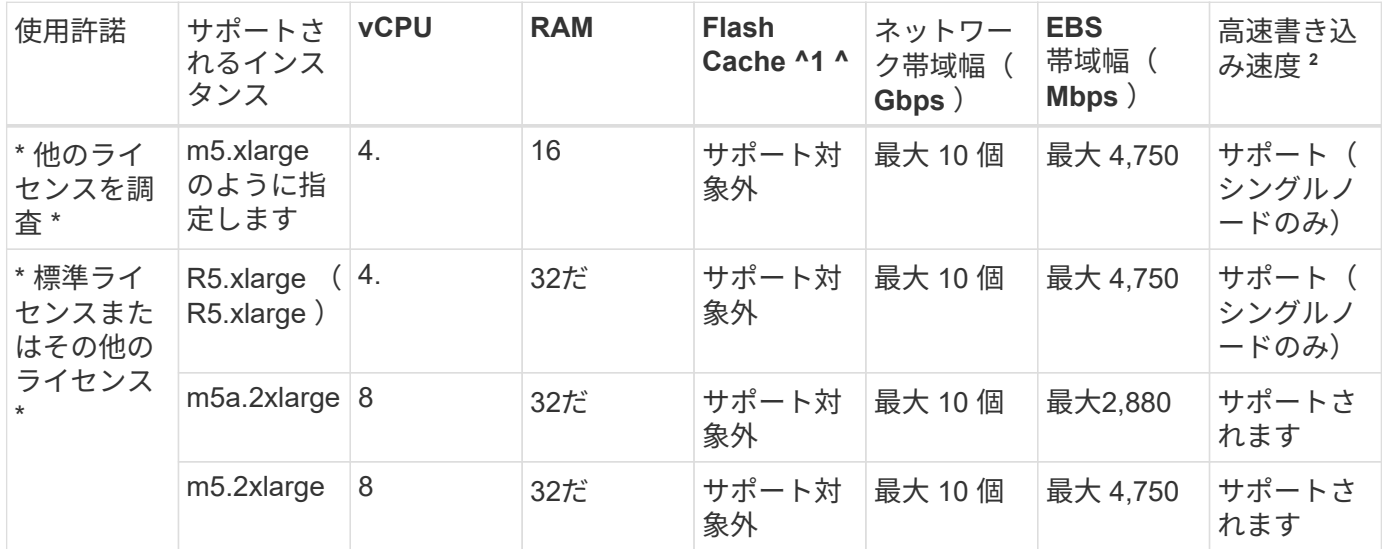

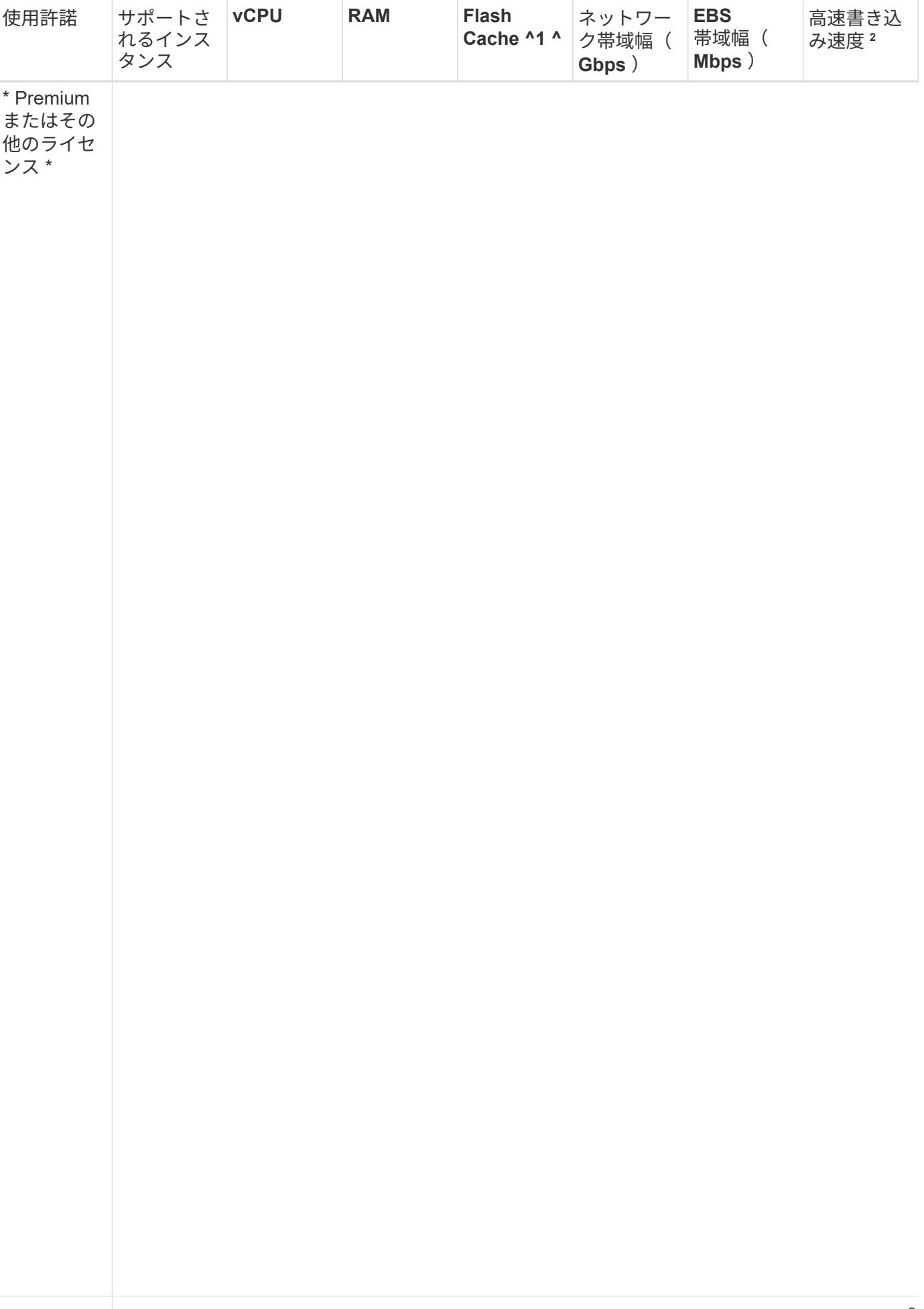

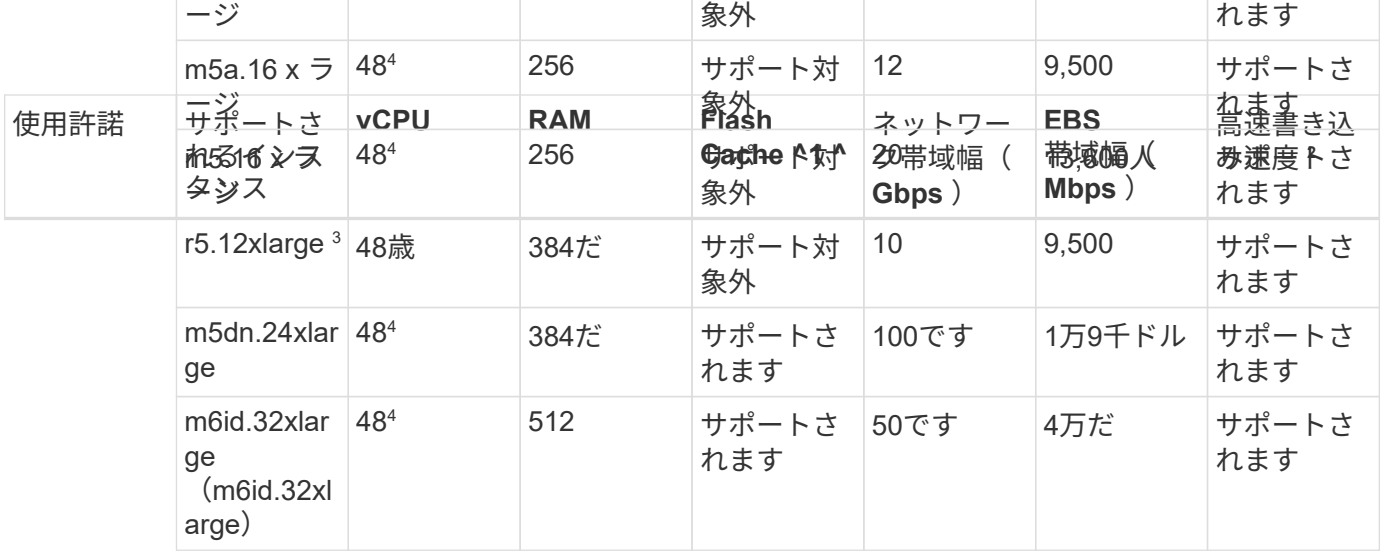

- 1. 一部のインスタンスタイプにはローカル NVMe ストレージが含まれており、 Cloud Volumes ONTAP では \_Flash Cache \_ として使用されます。Flash Cache は、最近読み取られたユーザデータとネットアップの メタデータをリアルタイムでインテリジェントにキャッシングすることで、データへのアクセスを高速化 します。データベース、 E メール、ファイルサービスなど、ランダムリードが大量に発生するワークロー ドに効果的です。Flash Cache のパフォーマンス向上を利用するには、すべてのボリュームで圧縮を無効 にする必要があります。 ["Flash Cache](https://docs.netapp.com/us-en/bluexp-cloud-volumes-ontap/concept-flash-cache.html) [の詳細については、こ](https://docs.netapp.com/us-en/bluexp-cloud-volumes-ontap/concept-flash-cache.html)[ち](https://docs.netapp.com/us-en/bluexp-cloud-volumes-ontap/concept-flash-cache.html)[らをご](https://docs.netapp.com/us-en/bluexp-cloud-volumes-ontap/concept-flash-cache.html)[覧](https://docs.netapp.com/us-en/bluexp-cloud-volumes-ontap/concept-flash-cache.html)[ください](https://docs.netapp.com/us-en/bluexp-cloud-volumes-ontap/concept-flash-cache.html)["](https://docs.netapp.com/us-en/bluexp-cloud-volumes-ontap/concept-flash-cache.html)。
- 2. Cloud Volumes ONTAP では、 HA ペアを使用する場合、ほとんどのインスタンスタイプで高速な書き込 みがサポートされます。シングルノードシステムを使用する場合、すべてのタイプのインスタンスで高速 書き込みがサポートされます。 ["](https://docs.netapp.com/us-en/bluexp-cloud-volumes-ontap/concept-write-speed.html)[書き込み速度の選択方](https://docs.netapp.com/us-en/bluexp-cloud-volumes-ontap/concept-write-speed.html)[法](https://docs.netapp.com/us-en/bluexp-cloud-volumes-ontap/concept-write-speed.html)[の詳細については、こ](https://docs.netapp.com/us-en/bluexp-cloud-volumes-ontap/concept-write-speed.html)[ち](https://docs.netapp.com/us-en/bluexp-cloud-volumes-ontap/concept-write-speed.html)[らをご](https://docs.netapp.com/us-en/bluexp-cloud-volumes-ontap/concept-write-speed.html)[覧](https://docs.netapp.com/us-en/bluexp-cloud-volumes-ontap/concept-write-speed.html)[ください](https://docs.netapp.com/us-en/bluexp-cloud-volumes-ontap/concept-write-speed.html)["](https://docs.netapp.com/us-en/bluexp-cloud-volumes-ontap/concept-write-speed.html)。
- 3. r5.12xlarge インスタンスタイプには、サポート性に関する既知の制限があります。パニックが原因でノー ドが予期せずリブートした場合は、トラブルシューティングに使用されるコアファイルがシステムで収集 されず、問題の原因となる可能性があります。お客様はリスクと限定的なサポート条件に同意し、この状 況が発生した場合はすべてのサポート責任を負います。この制限は、新規に導入した HA ペアおよび 9.8 からアップグレードした HA ペアに適用されます。ただし、新しく導入するシングルノードシステムには 影響しません。
- 4. この EC2 インスタンスタイプでは 48 個以上の vCPU がサポートされますが、 Cloud Volumes ONTAP で は最大 48 個の vCPU がサポートされます。
- 5. EC2 インスタンスタイプを選択する場合は、そのインスタンスが共有インスタンスか専用インスタンスか を指定できます。
- 6. Cloud Volumes ONTAP は、予約済みまたはオンデマンドの EC2 インスタンスで実行できます。他のタイ プのインスタンスを使用するソリューションはサポートされていません。

サポートされている地域

AWS リージョンのサポートについては、を参照してください ["Cloud Volume](https://cloud.netapp.com/cloud-volumes-global-regions) [グロー](https://cloud.netapp.com/cloud-volumes-global-regions)[バ](https://cloud.netapp.com/cloud-volumes-global-regions)[ルリージョン](https://cloud.netapp.com/cloud-volumes-global-regions)["](https://cloud.netapp.com/cloud-volumes-global-regions)。

## <span id="page-5-0"></span>**Azure** でサポートされる構成

Azure では、いくつかの Cloud Volumes ONTAP 構成がサポートされます。

ライセンスでサポートされている構成

Cloud Volumes ONTAP は、フォールトトレランスとノンストップオペレーションを実現するために、 Azure ではシングルノードシステムとして、ハイアベイラビリティ( HA )ペアのノードとして使用できます。

シングルノードシステムの HA ペアへのアップグレードはサポートされていません。シングルノードシステ ムと HA ペアを切り替える場合は、新しいシステムを導入し、既存のシステムから新しいシステムにデータを レプリケートする必要があります。

#### シングルノードシステム

Cloud Volumes ONTAP をシングルノードシステムとして Azure に導入する場合は、次の構成から選択できま す。

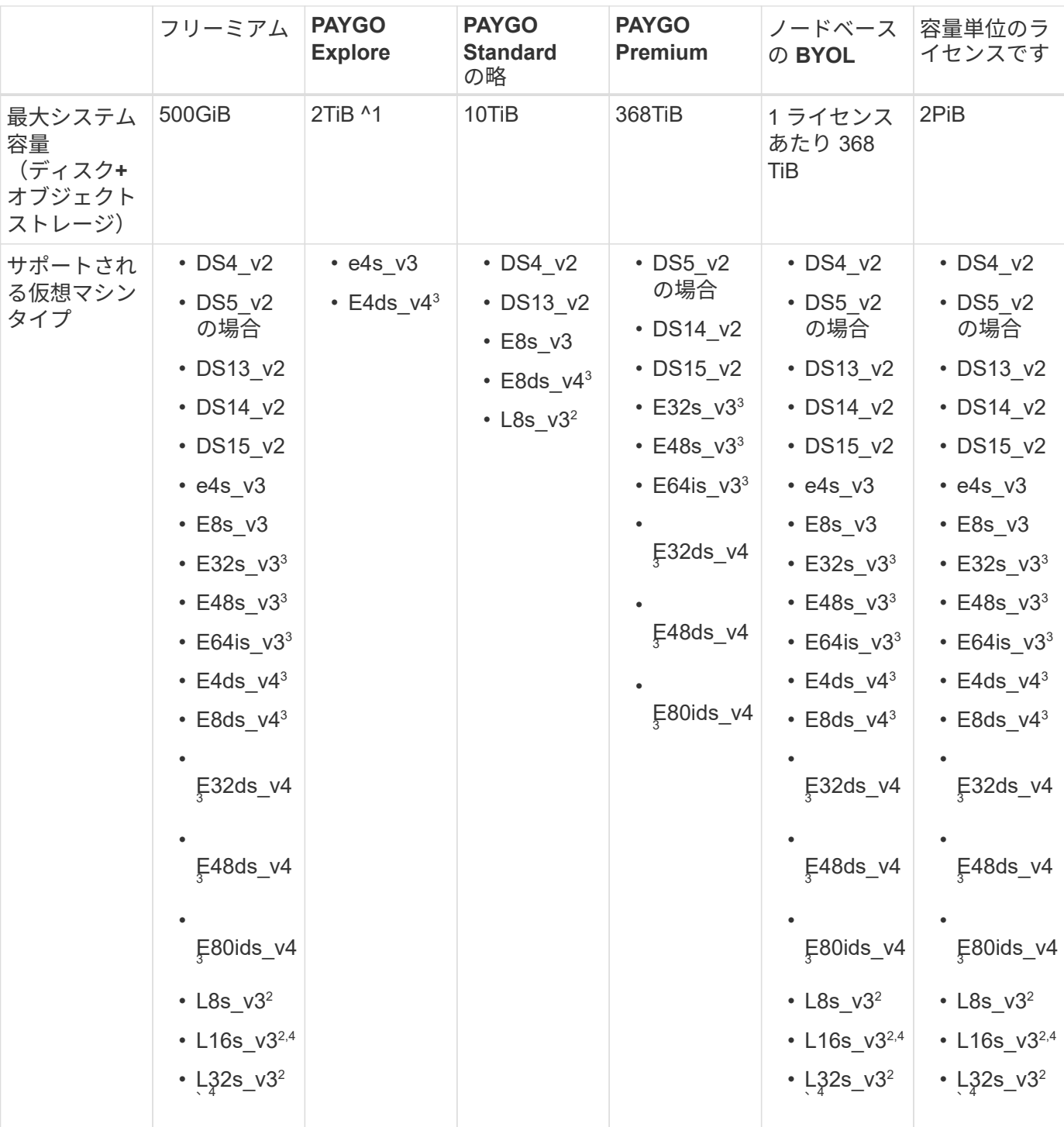

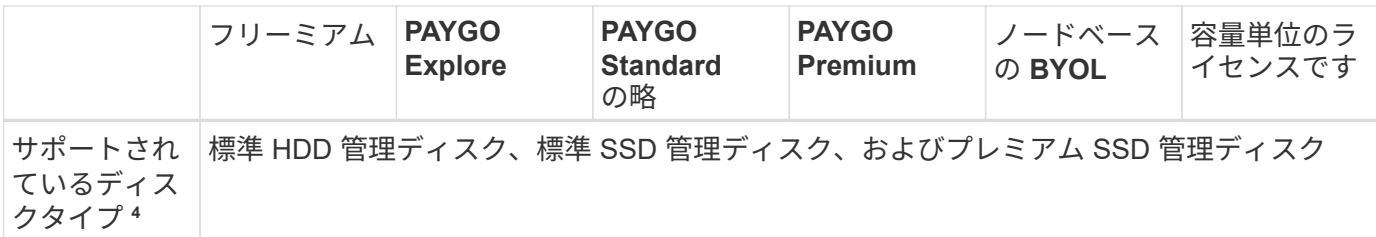

注:

- 1. 従量課金制では、 Azure Blob ストレージへのデータ階層化はサポートされません。
- 2. この VM タイプにはローカルの NVMe ストレージが含まれており、 Cloud Volumes ONTAP では \_Flash Cache \_ として使用されます。フラッシュキャッシュは、最近読み取られたユーザデータとNetAppメタデ ータをリアルタイムでインテリジェントにキャッシングすることで、データへのアクセスを高速化しま す。データベース、 E メール、ファイルサービスなど、ランダムリードが大量に発生するワークロードに 効果的です。 ["](https://docs.netapp.com/us-en/bluexp-cloud-volumes-ontap/concept-flash-cache.html)[詳細はこ](https://docs.netapp.com/us-en/bluexp-cloud-volumes-ontap/concept-flash-cache.html)[ち](https://docs.netapp.com/us-en/bluexp-cloud-volumes-ontap/concept-flash-cache.html)[ら。](https://docs.netapp.com/us-en/bluexp-cloud-volumes-ontap/concept-flash-cache.html)["](https://docs.netapp.com/us-en/bluexp-cloud-volumes-ontap/concept-flash-cache.html)。
- 3. これらの VM タイプはを使用します ["](https://docs.microsoft.com/en-us/azure/virtual-machines/windows/disks-enable-ultra-ssd)[ウ](https://docs.microsoft.com/en-us/azure/virtual-machines/windows/disks-enable-ultra-ssd)[ルトラ](https://docs.microsoft.com/en-us/azure/virtual-machines/windows/disks-enable-ultra-ssd) [SSD"](https://docs.microsoft.com/en-us/azure/virtual-machines/windows/disks-enable-ultra-ssd) VNVRAM の場合、書き込みパフォーマンスが向上し ます。

新しい Cloud Volumes ONTAP システムの導入時にこれらの VM タイプのいずれかを選択した場合、 VNVRAM に \_doesn't \_ Ultra SSD を使用する別の VM タイプに変更することはできません。たとえば、 E8ds\_v4 から E8s\_v3 に変更することはできませんが、 E8ds\_v4 から E32ds\_v4 に変更することはでき ます。これは、どちらの VM タイプも Ultra SSD を使用するためです。

逆に、他の種類の VM を使用して Cloud Volumes ONTAP を導入した場合、 VNVRAM に Ultra SSD を使 用する VM の種類に変更することはできません。たとえば、 E8s\_v3 から E8ds\_v4 に変更することはで きません。

- 4. シングルノードシステムを使用する場合、すべてのタイプのインスタンスで高速書き込みがサポートされ ます。展開中または後であればいつでも、BlueXPから高速の書き込み速度を有効にできます。 ["](https://docs.netapp.com/us-en/bluexp-cloud-volumes-ontap/concept-write-speed.html)[書き込み](https://docs.netapp.com/us-en/bluexp-cloud-volumes-ontap/concept-write-speed.html) [速度の選択方](https://docs.netapp.com/us-en/bluexp-cloud-volumes-ontap/concept-write-speed.html)[法](https://docs.netapp.com/us-en/bluexp-cloud-volumes-ontap/concept-write-speed.html)[の詳細については、こ](https://docs.netapp.com/us-en/bluexp-cloud-volumes-ontap/concept-write-speed.html)[ち](https://docs.netapp.com/us-en/bluexp-cloud-volumes-ontap/concept-write-speed.html)[らをご](https://docs.netapp.com/us-en/bluexp-cloud-volumes-ontap/concept-write-speed.html)[覧](https://docs.netapp.com/us-en/bluexp-cloud-volumes-ontap/concept-write-speed.html)[ください](https://docs.netapp.com/us-en/bluexp-cloud-volumes-ontap/concept-write-speed.html)["](https://docs.netapp.com/us-en/bluexp-cloud-volumes-ontap/concept-write-speed.html)。
- 5. SSD の使用時には書き込みパフォーマンスの向上が実現します。
- 6. Azure リージョンのサポートについては、を参照してください ["Cloud Volume](https://cloud.netapp.com/cloud-volumes-global-regions) [グロー](https://cloud.netapp.com/cloud-volumes-global-regions)[バ](https://cloud.netapp.com/cloud-volumes-global-regions)[ルリージョン](https://cloud.netapp.com/cloud-volumes-global-regions)["](https://cloud.netapp.com/cloud-volumes-global-regions)。
- 7. Cloud Volumes ONTAP は、クラウドプロバイダから予約済みまたはオンデマンドの VM インスタンスの いずれかで実行できます。他の種類の VM インスタンスを使用するソリューションはサポートされていま せん。

#### **HA** ペア

Azure で Cloud Volumes ONTAP を HA ペアとして導入する場合は、次の構成から選択できます。

#### ページ**BLOB**を使用した**HA**ペア

![](_page_7_Picture_388.jpeg)

![](_page_8_Picture_481.jpeg)

注:

- 1. Cloud Volumes ONTAP では、 HA ペアを使用する場合、これらの VM タイプで高速な書き込み速度がサ ポートされます。展開中または後であればいつでも、BlueXPから高速の書き込み速度を有効にできます。 ["](https://docs.netapp.com/us-en/bluexp-cloud-volumes-ontap/concept-write-speed.html)[書き込み速度の選択方](https://docs.netapp.com/us-en/bluexp-cloud-volumes-ontap/concept-write-speed.html)[法](https://docs.netapp.com/us-en/bluexp-cloud-volumes-ontap/concept-write-speed.html)[の詳細については、こ](https://docs.netapp.com/us-en/bluexp-cloud-volumes-ontap/concept-write-speed.html)[ち](https://docs.netapp.com/us-en/bluexp-cloud-volumes-ontap/concept-write-speed.html)[らをご](https://docs.netapp.com/us-en/bluexp-cloud-volumes-ontap/concept-write-speed.html)[覧](https://docs.netapp.com/us-en/bluexp-cloud-volumes-ontap/concept-write-speed.html)[ください](https://docs.netapp.com/us-en/bluexp-cloud-volumes-ontap/concept-write-speed.html)["](https://docs.netapp.com/us-en/bluexp-cloud-volumes-ontap/concept-write-speed.html)。
- 2. この VM は、 Azure メンテナンス制御が必要な場合にのみ推奨されます。価格が高いため、他のユースケ ースには推奨されません。
- 3. これらのVMタイプは、Cloud Volumes ONTAP 9.11.1以前の環境でのみサポートされます。

共有管理対象ディスクがある**HA**ペア

![](_page_8_Picture_482.jpeg)

![](_page_9_Picture_451.jpeg)

注:

- 1. Cloud Volumes ONTAP では、 HA ペアを使用する場合、これらの VM タイプで高速な書き込み速度がサ ポートされます。展開中または後であればいつでも、BlueXPから高速の書き込み速度を有効にできます。 ["](https://docs.netapp.com/us-en/bluexp-cloud-volumes-ontap/concept-write-speed.html)[書き込み速度の選択方](https://docs.netapp.com/us-en/bluexp-cloud-volumes-ontap/concept-write-speed.html)[法](https://docs.netapp.com/us-en/bluexp-cloud-volumes-ontap/concept-write-speed.html)[の詳細については、こ](https://docs.netapp.com/us-en/bluexp-cloud-volumes-ontap/concept-write-speed.html)[ち](https://docs.netapp.com/us-en/bluexp-cloud-volumes-ontap/concept-write-speed.html)[らをご](https://docs.netapp.com/us-en/bluexp-cloud-volumes-ontap/concept-write-speed.html)[覧](https://docs.netapp.com/us-en/bluexp-cloud-volumes-ontap/concept-write-speed.html)[ください](https://docs.netapp.com/us-en/bluexp-cloud-volumes-ontap/concept-write-speed.html)["](https://docs.netapp.com/us-en/bluexp-cloud-volumes-ontap/concept-write-speed.html)。
- 2. この VM は、 Azure メンテナンス制御が必要な場合にのみ推奨されます。価格が高いため、他のユースケ ースには推奨されません。
- 3. これらのVMタイプは、共有管理対象ディスクで実行されている単一のアベイラビリティゾーン構成のHA ペアでのみサポートされます。
- 4. これらのVMタイプは、シングルアベイラビリティゾーンのHAペアと、共有管理対象ディスクで実行され ている複数のアベイラビリティゾーン構成でサポートされます。
- 5. この VM タイプにはローカルの NVMe ストレージが含まれており、 Cloud Volumes ONTAP では \_Flash Cache \_ として使用されます。フラッシュキャッシュは、最近読み取られたユーザデータとNetAppメタデ ータをリアルタイムでインテリジェントにキャッシングすることで、データへのアクセスを高速化しま す。データベース、 E メール、ファイルサービスなど、ランダムリードが大量に発生するワークロードに 効果的です。 ["](https://docs.netapp.com/us-en/bluexp-cloud-volumes-ontap/concept-flash-cache.html)[詳細はこ](https://docs.netapp.com/us-en/bluexp-cloud-volumes-ontap/concept-flash-cache.html)[ち](https://docs.netapp.com/us-en/bluexp-cloud-volumes-ontap/concept-flash-cache.html)[ら。](https://docs.netapp.com/us-en/bluexp-cloud-volumes-ontap/concept-flash-cache.html)["](https://docs.netapp.com/us-en/bluexp-cloud-volumes-ontap/concept-flash-cache.html)。

サポートされるディスクサイズ

Azure では、アグリゲートに同じタイプおよびサイズのディスクを 12 本まで含めることができます。

シングルノードシステム

シングルノードシステムで Azure Managed Disks を使用している。次のディスクサイズがサポートされてい ます。

![](_page_10_Picture_236.jpeg)

**HA** ペア

HAペアは管理対象ディスクを使用します。(ページブロブは、9.12.1リリースより前に導入されたHAペアで サポートされています)。

次のディスクサイズがサポートされています。

- 500GiB
- 1TiB
- 2TiB
- 4TiB 未満
- 8TiB

## <span id="page-10-0"></span>**Google Cloud** でサポートされている構成

Google Cloud では、いくつかの Cloud Volumes ONTAP 構成がサポートされています。

ライセンスでサポートされている構成

Cloud Volumes ONTAP は、フォールトトレランスとノンストップオペレーションを実現するために、 Google Cloud Platform ではシングルノードシステムとして、ハイアベイラビリティ (HA) ペアのノードと して利用できます。

シングルノードシステムの HA ペアへのアップグレードはサポートされていません。シングルノードシステム と HA ペアを切り替える場合は、新しいシステムを導入し、既存のシステムから新しいシステムにデータをレ プリケートする必要があります。

|                                             | フリーミアム                                                                                                    | <b>PAYGO</b><br><b>Explore</b>  | <b>PAYGO</b><br><b>Standard</b><br>の略                                       | <b>PAYGO</b><br>Premium                                                                                                    | ノードベース  <br>の BYOL                                                                                                    | 容量単位のラ<br>イセンスです                                                                                                    |
|---------------------------------------------|----------------------------------------------------------------------------------------------------|---------------------------------|-----------------------------------------------------------------------------|----------------------------------------------------------------------------------------------------|----------------------------------------------------------------------------------------------------|----------------------------------------------------------------------------------------------------|
| 最大システム<br>容量<br>(ディスク+<br>オブジェクト<br>ストレージ)1 | 500 GB                                                                                                    | $2$ TB $2$                      | 10 TB                                                                       | 368TB                                                                                                    | 1ライセンス<br>あたり 368 TB                                                                                                    | 2PiB                                                                                                    |
| サポートされ<br>ているマシン<br>タイプ ^3                  | $\cdot$ N <sub>1</sub> -<br>standard-<br>8<br>$\cdot$ N <sub>1</sub> -<br><b>STANDA</b><br><b>RD-32</b><br>• N2 - 標準<br>$-4$<br>$\cdot$ N2-<br>standard-<br>8<br>$\cdot$ N2-<br><b>STANDA</b><br><b>RD-16</b><br>$\cdot$ N2-<br><b>STANDA</b><br><b>RD-32</b> | • N2 - 標準<br>$-4$               | $\cdot$ N <sub>1</sub> -<br>standard-<br>8<br>$\cdot$ N2-<br>standard-<br>8 | $\cdot$ N <sub>1</sub> -<br><b>STANDA</b><br><b>RD-32</b><br>$\cdot$ N2-<br><b>STANDA</b><br><b>RD-16</b><br>$\cdot$ N2-<br><b>STANDA</b><br><b>RD-32</b> | $\cdot$ N <sub>1</sub> -<br>standard-<br>8<br>$\cdot$ N <sub>1</sub> -<br><b>STANDA</b><br><b>RD-32</b><br>• N2 - 標準<br>$-4$<br>$\cdot$ N2-<br>standard-<br>8<br>$\cdot$ N2-<br><b>STANDA</b><br><b>RD-16</b><br>$\cdot$ N2-<br><b>STANDA</b><br><b>RD-32</b> | $\cdot$ N <sub>1</sub> -<br>standard-<br>8<br>$\cdot$ N <sub>1</sub> -<br><b>STANDA</b><br><b>RD-32</b><br>• N2 - 標準<br>$-4$<br>$\cdot$ N2-<br>standard-<br>8<br>$\cdot$ N2-<br><b>STANDA</b><br><b>RD-16</b><br>$\cdot$ N2-<br><b>STANDA</b><br><b>RD-32</b> |
| ているディス<br>クタイプ4                             |                                                                                                    | サポートされ   ゾーン型永続ディスク (SSD、分散、標準) |                                                                             |                                                                                                    |                                                                                                    |                                                                                                    |

注:

1. ディスク制限を使用すると、ディスクのみを使用することでシステムの最大容量に達することができませ ん。を使用して容量の制限に達することができます ["](https://docs.netapp.com/us-en/bluexp-cloud-volumes-ontap/concept-data-tiering.html)[使用頻度の低いデータをオブジェクトストレージに](https://docs.netapp.com/us-en/bluexp-cloud-volumes-ontap/concept-data-tiering.html) [階層化します](https://docs.netapp.com/us-en/bluexp-cloud-volumes-ontap/concept-data-tiering.html)["](https://docs.netapp.com/us-en/bluexp-cloud-volumes-ontap/concept-data-tiering.html)。

["Google Cloud](https://docs.netapp.com/ja-jp/cloud-volumes-ontap-9121-relnotes/reference-limits-gcp.html) [のディスク制限について詳しくは、こ](https://docs.netapp.com/ja-jp/cloud-volumes-ontap-9121-relnotes/reference-limits-gcp.html)[ち](https://docs.netapp.com/ja-jp/cloud-volumes-ontap-9121-relnotes/reference-limits-gcp.html)[らをご](https://docs.netapp.com/ja-jp/cloud-volumes-ontap-9121-relnotes/reference-limits-gcp.html)[覧](https://docs.netapp.com/ja-jp/cloud-volumes-ontap-9121-relnotes/reference-limits-gcp.html)[ください](https://docs.netapp.com/ja-jp/cloud-volumes-ontap-9121-relnotes/reference-limits-gcp.html)["](https://docs.netapp.com/ja-jp/cloud-volumes-ontap-9121-relnotes/reference-limits-gcp.html)。

- 2. 従量課金制では、 Google Cloud Storage へのデータ階層化はサポートされません。
- 3. 新しい Cloud Volumes ONTAP システムでは、 custom-4-16384 マシンタイプはサポートされなくなりま した。

このタイプのマシンで既存のシステムを実行している場合は、引き続き使用できますが、 n2 標準 -4 マシ ンタイプに切り替えることをお勧めします。

- 4. SSD の使用時には書き込みパフォーマンスの向上が実現します。
- 5. BlueXPインターフェイスには、StandardおよびBYOLでサポートされる追加のマシンタイプが表示されま す。n1-highmem-4ただし、このマシンタイプは本番環境用ではありません。特定のラボ環境でのみ使用 できるようになりました。
- 6. Google Cloud Platform リージョンのサポートについては、を参照してください ["Cloud Volume](https://cloud.netapp.com/cloud-volumes-global-regions) [グロー](https://cloud.netapp.com/cloud-volumes-global-regions)[バ](https://cloud.netapp.com/cloud-volumes-global-regions) [ルリージョン](https://cloud.netapp.com/cloud-volumes-global-regions)["](https://cloud.netapp.com/cloud-volumes-global-regions)。
- 7. Cloud Volumes ONTAP は、クラウドプロバイダから予約済みまたはオンデマンドの VM インスタンスの いずれかで実行できます。他の種類の VM インスタンスを使用するソリューションはサポートされていま せん。

サポートされるディスクサイズ

Google Cloud では、アグリゲートに同じタイプとサイズのディスクを 6 本まで含めることができます。次の ディスクサイズがサポートされています。

- 100GB
- 500 GB
- 1 TB
- 2TB
- 4 TB
- 8 TB
- 16 TB
- 64TB

Copyright © 2024 NetApp, Inc. All Rights Reserved. Printed in the U.S.このドキュメントは著作権によって保 護されています。著作権所有者の書面による事前承諾がある場合を除き、画像媒体、電子媒体、および写真複 写、記録媒体、テープ媒体、電子検索システムへの組み込みを含む機械媒体など、いかなる形式および方法に よる複製も禁止します。

ネットアップの著作物から派生したソフトウェアは、次に示す使用許諾条項および免責条項の対象となりま す。

このソフトウェアは、ネットアップによって「現状のまま」提供されています。ネットアップは明示的な保 証、または商品性および特定目的に対する適合性の暗示的保証を含み、かつこれに限定されないいかなる暗示 的な保証も行いません。ネットアップは、代替品または代替サービスの調達、使用不能、データ損失、利益損 失、業務中断を含み、かつこれに限定されない、このソフトウェアの使用により生じたすべての直接的損害、 間接的損害、偶発的損害、特別損害、懲罰的損害、必然的損害の発生に対して、損失の発生の可能性が通知さ れていたとしても、その発生理由、根拠とする責任論、契約の有無、厳格責任、不法行為(過失またはそうで ない場合を含む)にかかわらず、一切の責任を負いません。

ネットアップは、ここに記載されているすべての製品に対する変更を随時、予告なく行う権利を保有します。 ネットアップによる明示的な書面による合意がある場合を除き、ここに記載されている製品の使用により生じ る責任および義務に対して、ネットアップは責任を負いません。この製品の使用または購入は、ネットアップ の特許権、商標権、または他の知的所有権に基づくライセンスの供与とはみなされません。

このマニュアルに記載されている製品は、1つ以上の米国特許、その他の国の特許、および出願中の特許によ って保護されている場合があります。

権利の制限について:政府による使用、複製、開示は、DFARS 252.227-7013(2014年2月)およびFAR 5252.227-19(2007年12月)のRights in Technical Data -Noncommercial Items(技術データ - 非商用品目に関 する諸権利)条項の(b)(3)項、に規定された制限が適用されます。

本書に含まれるデータは商用製品および / または商用サービス(FAR 2.101の定義に基づく)に関係し、デー タの所有権はNetApp, Inc.にあります。本契約に基づき提供されるすべてのネットアップの技術データおよび コンピュータ ソフトウェアは、商用目的であり、私費のみで開発されたものです。米国政府は本データに対 し、非独占的かつ移転およびサブライセンス不可で、全世界を対象とする取り消し不能の制限付き使用権を有 し、本データの提供の根拠となった米国政府契約に関連し、当該契約の裏付けとする場合にのみ本データを使 用できます。前述の場合を除き、NetApp, Inc.の書面による許可を事前に得ることなく、本データを使用、開 示、転載、改変するほか、上演または展示することはできません。国防総省にかかる米国政府のデータ使用権 については、DFARS 252.227-7015(b)項(2014年2月)で定められた権利のみが認められます。

#### 商標に関する情報

NetApp、NetAppのロゴ、<http://www.netapp.com/TM>に記載されているマークは、NetApp, Inc.の商標です。そ の他の会社名と製品名は、それを所有する各社の商標である場合があります。